#### Lösung des einfachen Rucksackproblems mit Breitensuche

Breitensuche = Breite zuerst

Breitensuche = Breite zuerst

Das heißt:

Die zuletzt bearbeitete Alternative wird nicht wie bei der Tiefensuche zuerst weiter bearbeitet, sondern zuletzt!

Also müssen die weiteren noch zu bearbeitenden Alternativen bis zur Bearbeitung gesichert werden.

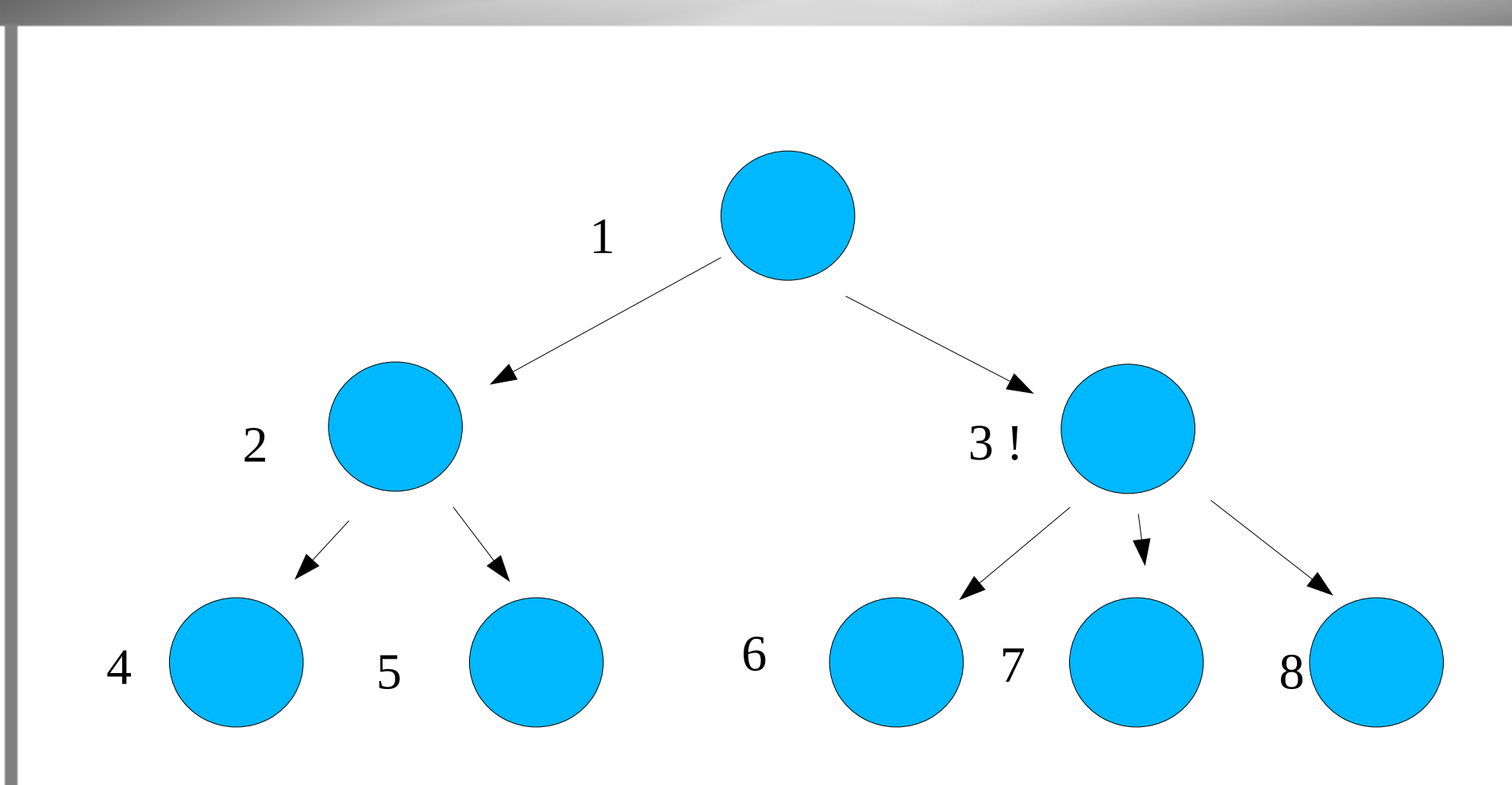

Es ist egal, ob der Knoten 3 gleich bearbeitet wird, aber:

Werden die Nachfolger vom Knoten 2 generiert, muss das Programm sich noch merken, dass auch noch die Nachfolger vom Knoten 3 zu generieren sind, bevor einer der Knoten 4 oder 5 bearbeitet wird.

4 und 5 müssen also "hinten ran".

Eine Breitensuche ohne **Warteschlange** (**queue**) geht nicht!

Beim Aufruf ist diese Warteschlange leer und wird bei der Bearbeitung jeweils vorn geleert und am Ende gefüllt.

Alle Alternativen einer Ebene des Expansionsgraphen werden also hinten angehängt.

Ein Problem beim Rucksackproblem ist: Wie merke ich, dass ich schon alle Alternativen einer Ebene versucht habe?

Ich muss nämlich beim Wechsel in die nächste Ebene ein neues Stück verwenden.

Wie merke ich, dass ich schon alle Alternativen einer Ebene versucht habe?

Eine mögliche Lösung: Dazu wird für die Bearbeitung einer Ebene zusätzlich ein akku eingeführt

In den wird die gerade bearbeitete Alternative getan.

Nachdem eine Ebene fertig bearbeitet ist, wird der akku komplett in queue übernommen.

Eine andere – vielleicht einfachere- Lösung: Es werden durch eine weitere Funktion alle Alternativen der Ebene sofort generiert.

Die Breitensuche benötigt als Parameter daher die Stückeliste den Zielwert die queue (Alternativen) den akku

Rekursion bleibt das Grundprinzip. Kläre: Welche Möglichkeiten gibt es auf den Stufen ?

Alle Stücke bearbeitet

Zielwert erreicht

Zielwert überschritten

queue leer

else: Standardfall

[akku leer ist bedeutungslos]

stuecke leer

Misserfolg melden

queue leer

Selbstaufruf (Rekursion)

Rest von Stückeliste (damit das nächste Stück bearbeitet wird)

queue bekommt Wert von akku

akku leer

ziel erreicht?

Lösung ausgeben

zu\_voll ?

Selbstaufruf (Rekursion)

Rest von queue

akku

sonst ...

Selbstaufruf (Rekursion)

Rest von queue

erstes Stück in ersten Container aus queue packen und ...

zusammen mit diesem ersten "Container" (das ist die Alternative ohne das Stück) in akku einbauen

Das war's.

[*Wie immer: Nicht die Lösung sondern eine!*]

Und die Frage: Wie sieht eine iterative Behandlung bei Python aus?